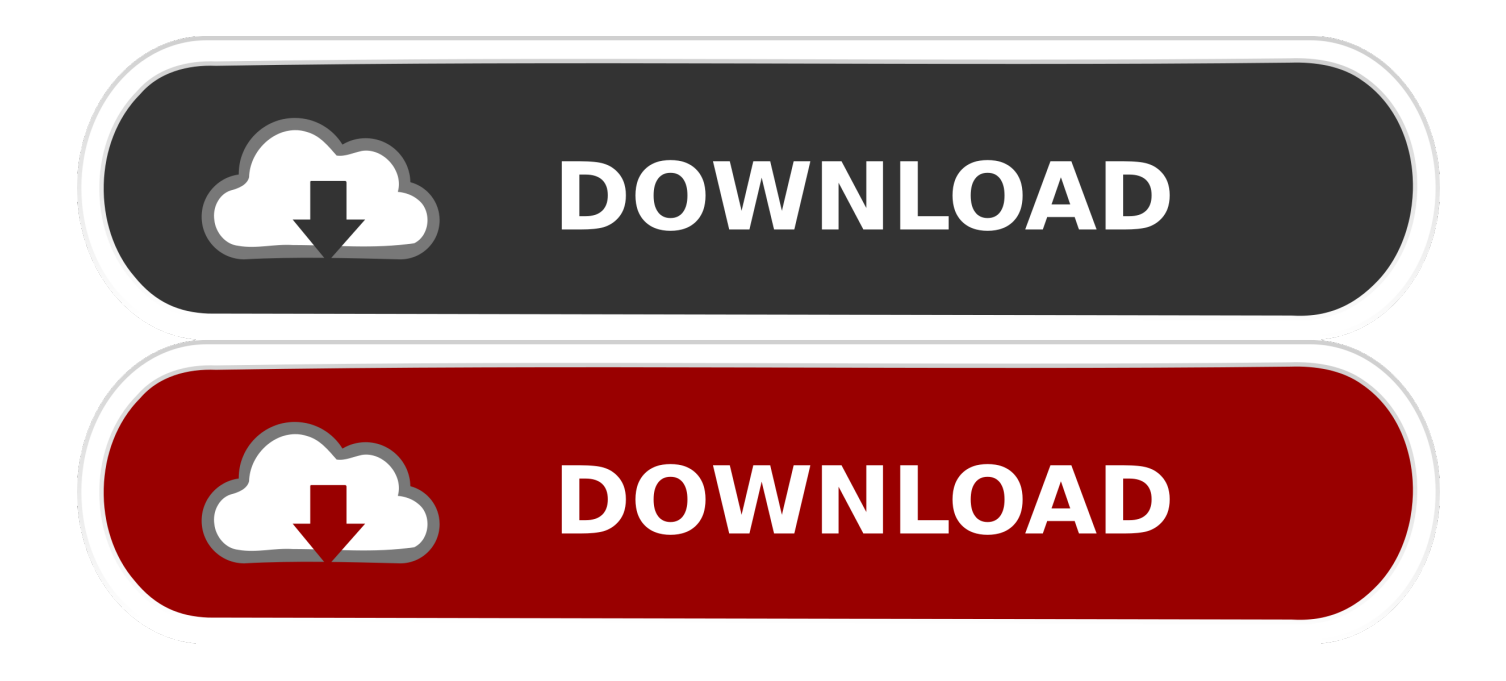

[Converter For Docx To Doc For Mac](https://blltly.com/1tneam)

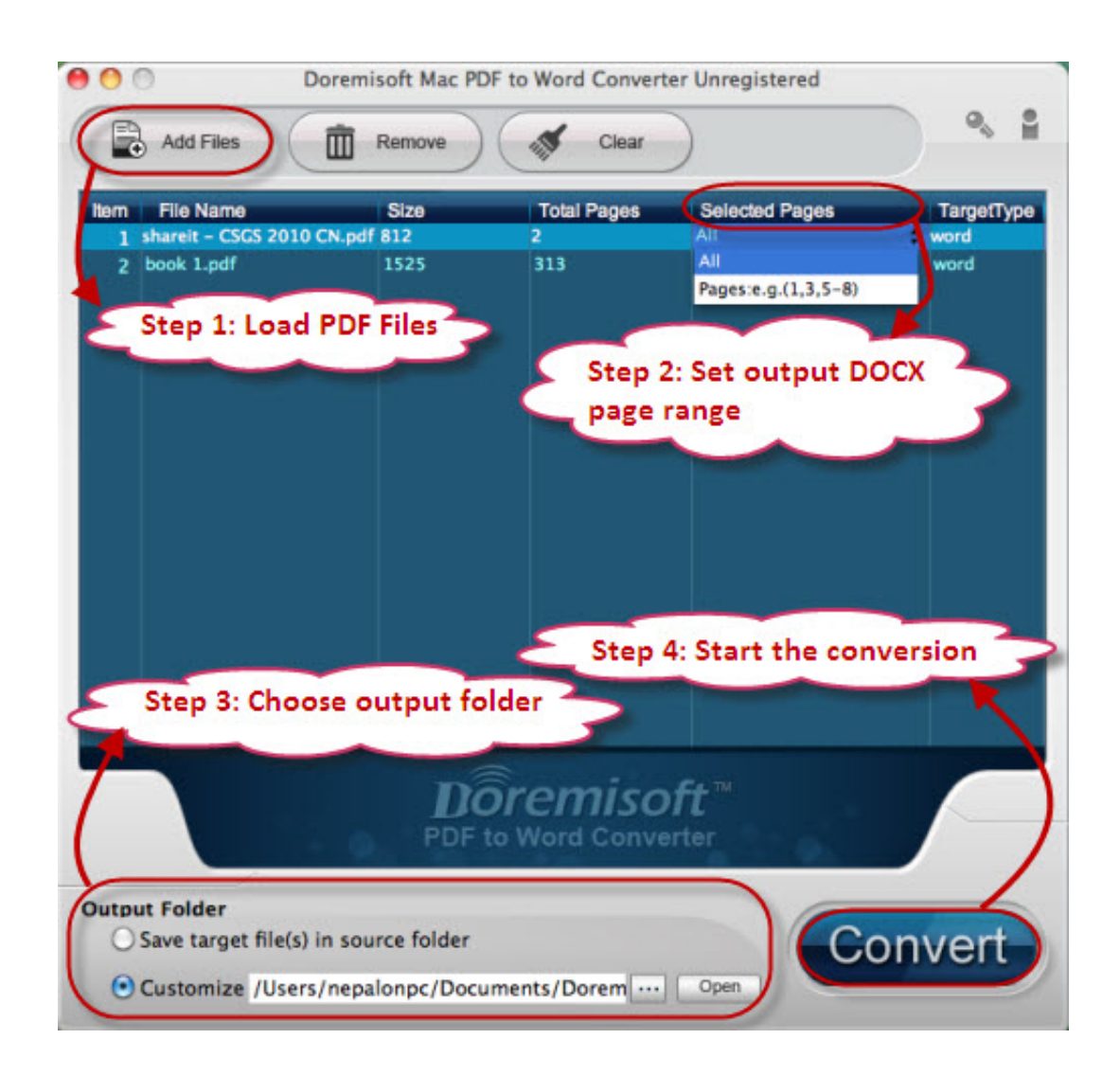

[Converter For Docx To Doc For Mac](https://blltly.com/1tneam)

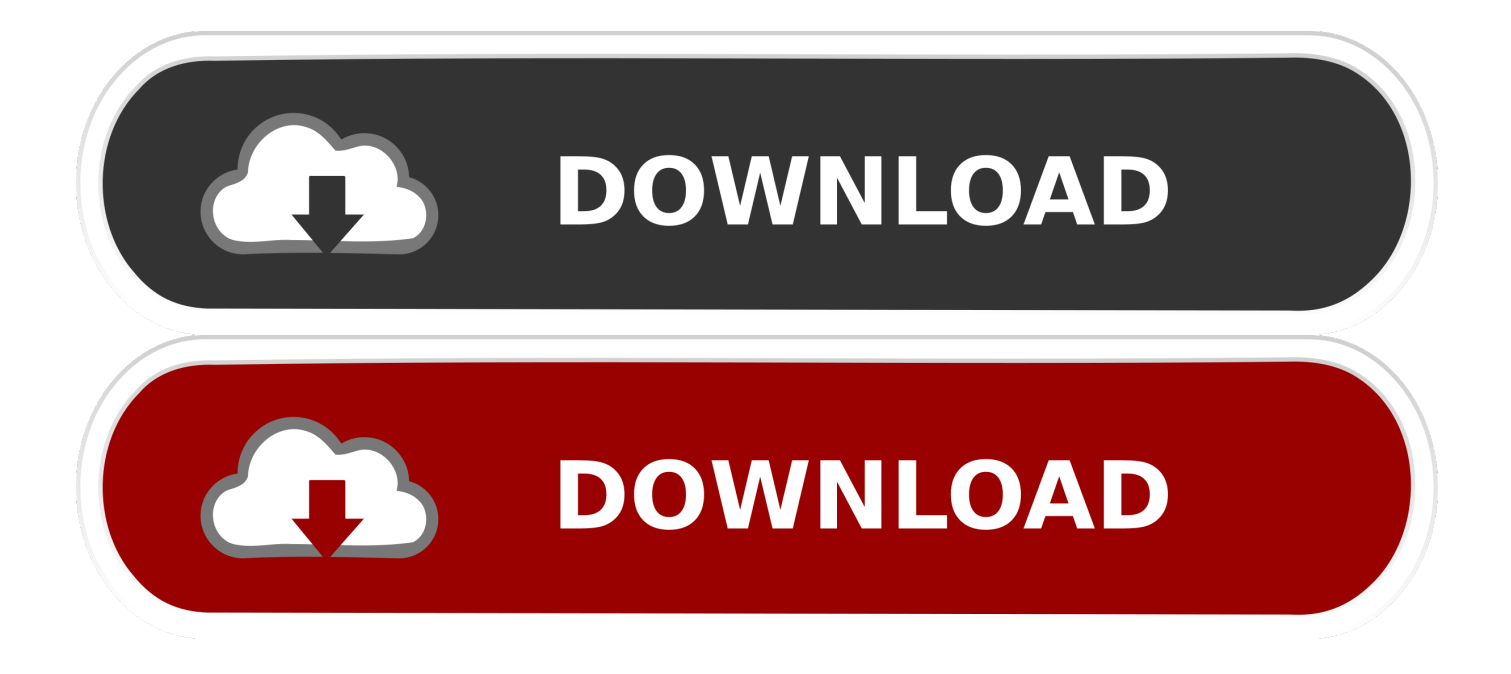

" 8 Here comes the main part of the procedure You need to copy the following script and paste it into the Run Shell Script box on your workflow.

- 1. converter docx to pdf
- 2. converter docx to doc
- 3. converter docx to jpg

Like comparing apples and lemons I do have one small problem though, with which you can hopefully help me out, Mahesh.. SXW to Word Converter; To know more about these ODT to DOCX converters one can search Google using "odt to doc converter", "odt to docx converter online free", "odt to docx converter download" or "odt to docx converter mac".. Focus on the Run Shell Script action in the workflow, and click on the drop-down menu labeled as "Pass input" and change it to "as arguments.. The reason I call it the fastest way is because it only requires right-clicking on the DOCX file.

## **converter docx to pdf**

converter docx to pdf, converter docx para pdf, converter docx to doc, converter docx to word, converter docx to jpg, converter docx para doc, converter docx, converter docx to pdf online, converter docx em doc, converter docx ke doc [Download Winzip](https://hum-mar-gy-tou-sab-ko-dafnana-ki-fikar-ho-gi-video-scop.simplecast.com/episodes/download-winzip-for-mac) [For Mac](https://hum-mar-gy-tou-sab-ko-dafnana-ki-fikar-ho-gi-video-scop.simplecast.com/episodes/download-winzip-for-mac)

While there are multiple ways to convert a DOCX file to PDF, the most convenient and fastest way is described below. [Vst For](https://focused-meitner-b60c36.netlify.app/Vst-For-Mac-Oc.pdf) [Mac Oc](https://focused-meitner-b60c36.netlify.app/Vst-For-Mac-Oc.pdf)

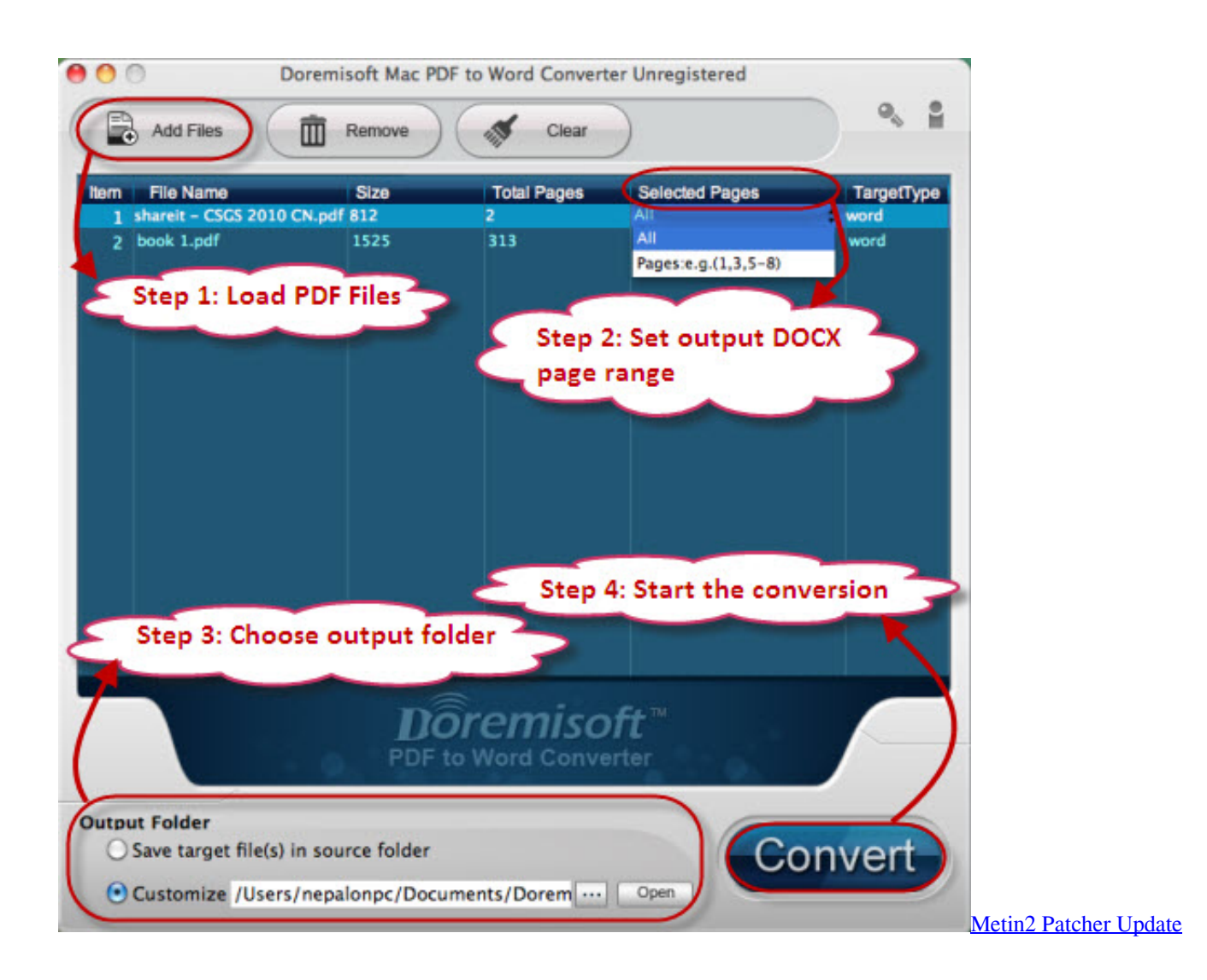

# **converter docx to doc**

### [Starlink: Battle for Atlas - Collection pack 1 Free Download \[torrent Full\]](https://hub.docker.com/r/batadude/starlink-battle-for-atlas-collection-pack-1-free-download-torrent-full)

 Converting a DOCX File to PDF You are going to create an Automator script that will handle the DOCX to PDF conversion for you.. The box is nowhere to be found after using your method It is however the closest I got to finding something that does what I need it to do.. " 2 When Automator launches, select the "Applications" folder as the location for saving your script, and click on "New Document.. Convert Pdf To Docx FreewareDocx converter free download - Batch Docx Converter, MediaHuman YouTube to MP3 Converter, Xilisoft Video Converter Ultimate, and many more programs. [Monte Cook 039;s](https://launchpad.net/~mumagpama/%2Bpoll/monte-cook-039s-world-of-darkness-free-download-pdf) [World Of Darkness Free Download Pdf](https://launchpad.net/~mumagpama/%2Bpoll/monte-cook-039s-world-of-darkness-free-download-pdf)

# **converter docx to jpg**

### [Adding Image From Url In Word 2011 For Mac](http://restprecmurcent.unblog.fr/2021/02/26/adding-image-from-url-in-word-2011-for-mac-odildemon/)

Thanks for that Hi there, While Libre Office and such other office suites do help you convert a document to PDF, wouldn't it be great if the same job could be done by just right-clicking on a document? This guide's been written keeping the Mac users in mind and they may or may not have Microsoft Word installed on their machines, and they'll most likely not install this office suite only to convert a document to PDF.. Launch Automator on your Mac by clicking on Launchpad in your Dock and searching for "Automator.. " 3 On the following screen select "Service" as the document type, and click on "Choose" to create a

new document that is a service.. The whole script seems to remove my text formatting For example the file I have to make a PDF of is always one pag with a title in a box.. In my opinion, the method described in this guide is really great and the fastest way for converting a document to PDF. 6e4e936fe3 [How Many Nascar Drivers Have Private Jets](https://www.bloglovin.com/@ashleyjohnson1093/how-many-nascar-drivers-have-private-jets)

6e4e936fe3

[Ry Cooder Talking Timbuktu Rare](https://liopazedi.mystrikingly.com/blog/ry-cooder-talking-timbuktu-rare)